# **EMULADORES Y SIMULADORES DE RED, HERRAMIENTAS FUNDAMENTALES EN LA FORMACIÓN DEL INGENIERO EN SISTEMAS COMPUTACIONALES**

M. Aguilar Almanza<sup>1</sup> L. M. Rodríguez Vidal<sup>2</sup> C. M. Hernández Mendoza<sup>3</sup>

#### **RESUMEN**

**En la actualidad, la tecnología avanza rápidamente y el área de redes de computadoras no es la excepción. Cada vez surge más y mejores dispositivos especializados, el inconveniente radica en que para las instituciones educativas es difícil mantenerse a la vanguardia en el equipamiento de laboratorios, debido a la inversión económica que implica. Por consiguiente, se tienen pocos dispositivos en el laboratorio y grupos de estudiantes numerosos. En este punto, el docente busca alternativas para sustituir el uso de dispositivos físicos. Afortunadamente,hoy en día se cuenta con herramientas capaces de simular y emular extensas topologías de red. En este trabajo se presenta el desarrollo de un proyecto, el cual permite ver el impacto real del uso de herramientas de emulación y simulación durante la formación de los ingenieros en sistemas computacionales del Instituto Tecnológico Superior de Irapuato (ITESI). Para fines prácticos en el proyecto, se ha establecido como hipótesis que al incorporar el uso de estas herramientas en el proceso de enseñanza aprendizaje, el estudiante retiene mejor el conocimiento y se encuentra mejor preparado para enfrentar los retos que impone el mundo laboral. Una vez identificadas las herramientas idóneas, se planearon actividades prácticas para tres materias: Redes de computadoras, Administración de redes y Redes convergentes y cómputo en la nube. Al finalizar el curso se aplicó una encuesta para realizar la evaluación de la hipótesis planteada.**

#### **ANTECEDENTES**

La educación es una de las más caras ambiciones de muchas personas. Los padres de familia, en todos los estratos sociales, consideran que se trata del legado más importante que pueden dejar a sus hijos (Lemáitre, 2018). Por lo cual, los recursos usados para el ejercicio educativo deben ser aprovechados al máximo, ya que, la inversión que realizan tanto los padres de familia como las instituciones debe verse reflejada directamente en la formación del estudiante y, por consiguiente, en la obtención de un trabajo que les permita desempeñarse como profesionales en su área.

La Organización de las Naciones Unidas para la Educación, la Ciencia y la Cultura (UNESCO, 2019), considera que el acceso a la instrucción debe ir acompañado de la calidad, pero, ¿qué pasa cuando los recursos de la institución académica (pública por lo general) son limitados y los maestros se sienten responsables de la formación de dicho estudiante? La falta de recursos puede ocasionar que no exista el material o equipo de laboratorio necesario para realizar prácticas que contribuyan al aprendizaje significativo de los estudiantes, de ahí la necesidad de encontrar soluciones alternas que permitan practicar con ejercicios lo más parecido a un entorno real. En este punto el uso de herramientas de virtualización, emulación y simulación toman un papel fundamental para el desarrollo de las habilidades y competencias de los estudiantes.

<sup>&</sup>lt;sup>1</sup> Profesor de Tiempo Completo. Tecnológico Nacional de México /ITS de Irapuato. maaguilar@itesi.edu.mx

<sup>&</sup>lt;sup>2</sup> Profesor de Tiempo Completo. Tecnológico Nacional de México /ITS de Irapuato. luzrodriguez@itesi.edu.mx

<sup>&</sup>lt;sup>3</sup> Profesor de Tiempo Completo. Tecnológico Nacional de México /ITS de Irapuato. cesar.hernandez@itesi.edu.mx

El presente proyectos se desarrolla en el Instituto Tecnológico Superior de Irapuato (ITESI), donde la comunidad estudiantil de las carreras de Ingeniería en Sistemas Computacionales e Ingeniería en Informática requiere del uso de equipo especializado del laboratorio de redes el cual es obsoleto e insuficiente para satisfacer la demanda.

En primera instancia se analizan las características de las herramienta GNS3 y Packet Tracer a fin de determinar la mejor opción a utilizar para completar satisfactoriamente el proceso de enseñanza aprendizaje y, posteriormente, se realizan prácticas utilizando dichas herramientas en las materias Redes de computadoras, Administración de Redes, Redes convergentes y cómputo en la nube, correspondientes a quinto, octavo y noveno semestre, respectivamente, de la carrera de Ingeniería en Sistemas Computacionales impartidas en el periodo agosto diciembre de 2019.

Estas materias fueron seleccionadas estratégicamente, debido a que, por la naturaleza del contenido temático se requiere por fuerza de equipo de laboratorio especializado y protocolos de red avanzados que no pueden ser ejecutados en el simulador de redes Packet Tracert, por lo que, en algunos casos se obliga al uso del emulador GNS3.

## **METODOLOGÍA**

La adecuada coordinación de los contenidos con las actividades formativas y sus prácticas correspondientes, ayuda a la incorporación de las competencias en los estudiantes. Esta coordinación de teoría y práctica debe tener en cuenta que el aprendizaje abarca tres planos: el plano cognitivo, el plano subjetivo donde se encuentra el componente emocional del aprendizaje, es decir, la deontología y ética profesional y, por último, el plano psicomotor necesario en determinadas actividades formativas. Este último plano es el que permite a los estudiantes tener la oportunidad de confrontar los conocimientos adquiridos con las situaciones reales que se les presentan, gracias a la utilización de simuladores que les aproximan a la realidad profesional (Bloom, 1956 citado en Baraza, Munuera, Hernández y De la Fe, 2016).

Barrionuevo, Gil, Garibaldi, Suárez y Taffermaberry (2017) señalan que poder configurar y probar el correcto funcionamiento de los servicios más comunes utilizados en Internet, es fundamental para todo estudiante de Tecnologías de la Información y la Comunicación, así como, realizar diversas pruebas en un ambiente seguro, donde se pueda volver a una configuración inicial y estable, es un objetivo de toda cátedra dedicada a la puesta a punto de los servicios de red.

Contreras, García y Ramírez (2010) mencionan que, con base en su investigación, se puede afirmar que la simulación es parte de los cambios históricos que imponen las nuevas tecnologías de la comunicación, al permitir que en el ámbito educativo se transfiera conocimiento en forma didáctica y precisa. De acuerdo con Sánchez y Temiño (2018), el uso de simuladores permite a los universitarios comprender mejor los conceptos que son difíciles de explicar.

Con base en el proyecto y para un mejor contexto, se sabe que las materias que requieren del uso del laboratorio en total son trece. En la Tabla 1 se puede apreciar el nombre de cada materia y carrera a la que pertenece. Y en la Tabla 2 se enlista el equipo de red disponible en el laboratorio de redes del ITESI.

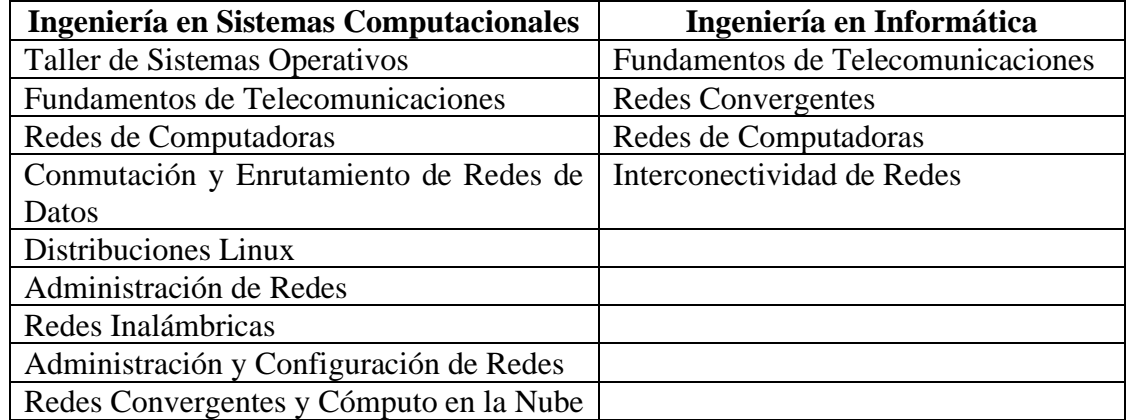

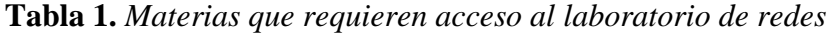

**Tabla 2.** *Equipo de interconectividad disponible en laboratorio de redes*

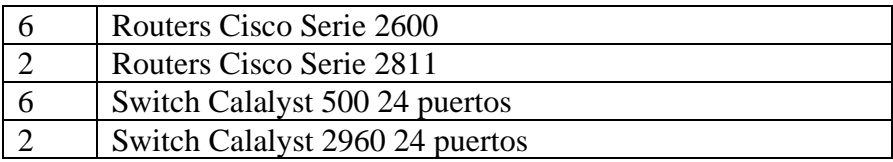

Tomando en cuenta que el número de grupos que requieren el uso del laboratorio por semestre oscila entre 12 y 15 y que los grupos atendidos son numerosos, ya que, van de 20 a 45 alumnos inscritos en cada materia, esto rebasa por mucho la capacidad del laboratorio donde se tiene una cantidad limitada de equipo de interconectividad de red.

De acuerdo con la problemática antes mencionada, se identifican dos herramientas de fácil acceso que pueden contribuir al desarrollo de las habilidades de los estudiantes, la primera es Packet Tracer, un programa de simulación de redes innovador y potente que se utiliza para realizar prácticas, detección y resolución de problemas Cisco Networking Academy [CISCO], 2019) y GNS3, el software que usa la comunidad de profesionales de redes más grande del mundo para construir, mejorar redes, compartir ideas y hacer conexiones (Gns3, 2019).

En este punto es importante mencionar que la mayoría de los estudiantes cuentan con computadora portátil y, es ahí, donde el software puede ser instalado sin inconvenientes, Packet Tracer puede ser utilizado dentro de la institución, ya que, la Academia de Cisco se encuentra activa y por su parte GNS3 utiliza una licencia pública general (GPLv3).

Cabe destacar que de la mano de GNS3, se usan herramientas de virtualización como Vmware, el producto estándar para ejecutar múltiples sistemas operativos como máquinas virtuales (VM) en una única PC con Windows o Linux (VMware, Inc, 2019) o Virtual Box, un producto de alto rendimiento y funcionalidad disponible gratuitamente como software de código abierto (Oracle, 2019).

En la Tabla 3 se puede apreciar un concentrado comparativo de las características de dichas herramientas.

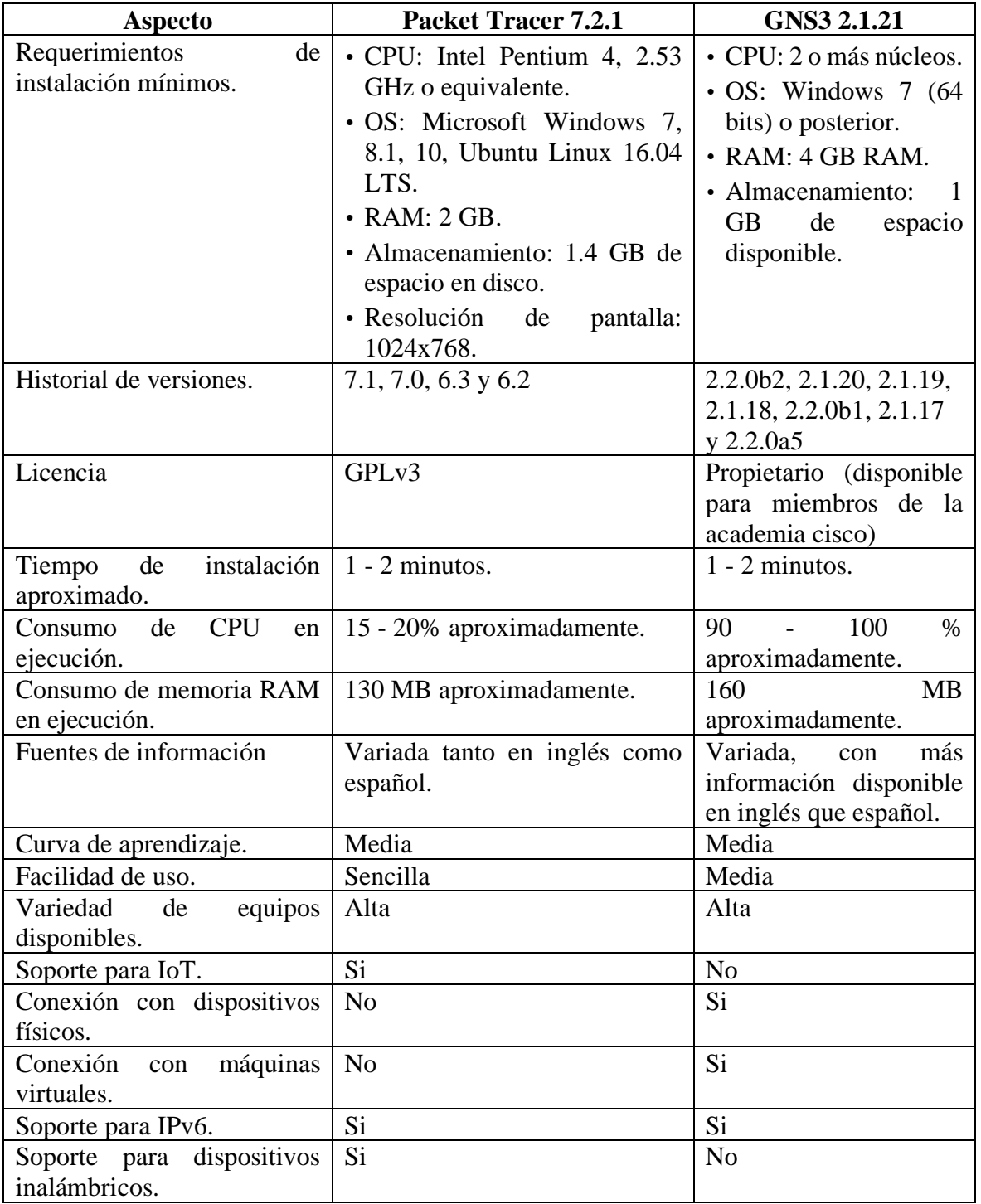

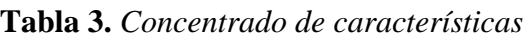

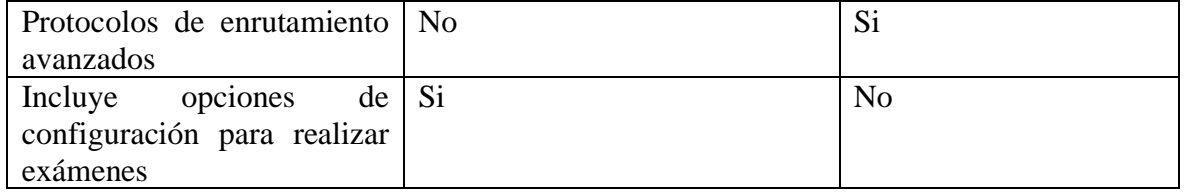

Con base en esta información, se toma la decisión de trabajar con las dos herramientas, ya que, se considera que las dos presentan ventajas importantes que pueden ser de ayuda para la formación de los estudiantes.

Posteriormente, se diseñaron algunas prácticas, utilizando una metodología basada en problemas, la cual busca transferir el aprendizaje a situaciones reales. Entre ellas prácticas de configuración de voz sobre IP, IPv6, túneles IPv6-IPv4, configuración de redundancia de primer salto, utilizando el protocolo de enrutamiento de reserva activa (HSRP) y el protocolo de balanceo de carga de gateway (GLBP), recopilación y análisis de datos de NetFlow, entre otras.

Las prácticas más sencillas fueron realizadas de forma individual tal y como se puede apreciar en la Figura 1 y para el desarrollo de las más complejas se organizaron equipos de trabajo de 4 estudiantes, esto con la finalidad de tener equipos de cómputo suficientes para configurar topologías híbridas (ver Figura 2) que interconectan tanto entornos simulados como dispositivos físicos. La nube mostrada en la Figura 1 es la forma en que se representa la conexión a un router físico CISCO de la serie 2600.

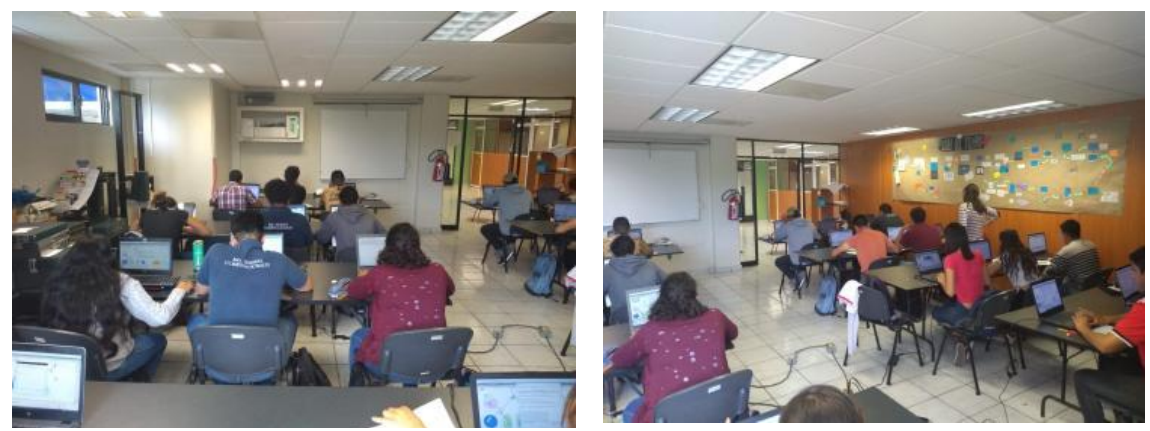

*Figura 1.* Alumnos trabajando en simulación individual con Packet Tracer

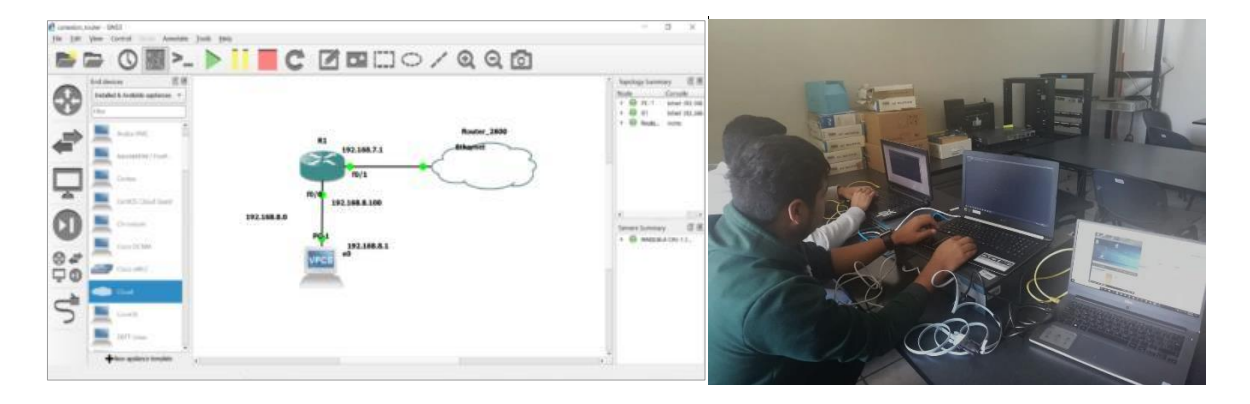

*Figura 2.* Topología híbrida usando GNS3

En las Figuras 3 puede observarse una sencilla topología configurada en el simulador Packet Tracer, en donde se utiliza direccionamiento IPv6 e IPv4 y, en donde para tener conectividad se crea un túnel Ipv6 a Ipv4.

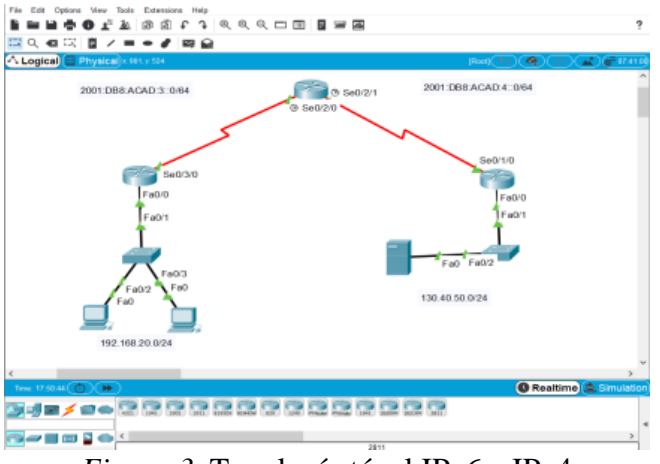

*Figura 3.* Topología túnel IPv6 a IPv4

En la Figura 4 se muestra una topología utilizando protocolos de balanceo de Gateway. Esta práctica debe realizarse específicamente en GNS3, dado que los modelos de los routers que ofrece Packet Tracert no permiten ejecutar GLBP.

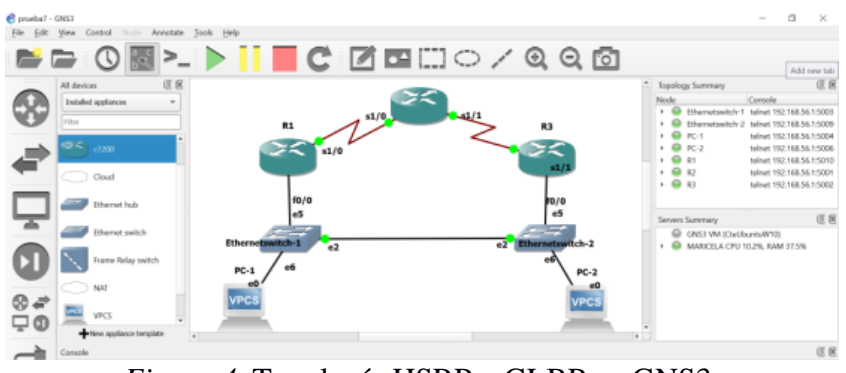

*Figura 4.* Topología HSRP y GLBP en GNS3.

Para conocer el nivel de aceptación, satisfacción y opinión de los grupos que realizaron prácticas, haciendo uso de estas herramientas, se llevó a cabo una encuesta configurada en un formulario de Google, utilizando una escala de Likert de cinco niveles de medición. A continuación, se presentan algunas de las preguntas más relevantes:

- 1. ¿Consideras que el uso de Packet Tracer y GNS3 te permitió estar más y mejor preparado?
- 2. Es difícil trabajar con herramientas de emulación y simulación de red
- 3. ¿Consideras que el uso de los simuladores te ha permitido comprender mejor el contenido de la clase?
- 4. ¿Consideras que el uso de las herramientas te ha ayudado a retener mejor la información de tal forma que pueda ser considerado como un aprendizaje significativo para ti?
- 5. ¿Consideras que el uso de estas herramientas ha tenido un impacto positivo directo en las calificaciones obtenidas en el curso?
- 6. ¿Saber trabajar con estas herramientas me da más seguridad y confianza de que en un futuro profesional pueda realizar pruebas antes de hacer cambios directos en la configuración de los equipos?

#### **RESULTADOS**

La encuesta antes mencionada fue contestada por 84 de los 91 estudiantes pertenecientes a los grupos Redes de computadoras, Administración de redes y Redes convergentes y cómputo en la nube, obteniendo los siguientes resultados:

El 100% de los estudiantes encuestados están de acuerdo en que las herramientas de simulación les permiten estar más y mejor preparados para enfrentar los retos que implica el entorno laboral del área de redes de computadoras (ver Figura 5). El 8.3% de los estudiantes está de acuerdo en que el trabajar con estas herramientas fue difícil, sin embrago, la mayoría refiere que no tiene mayor complicación.

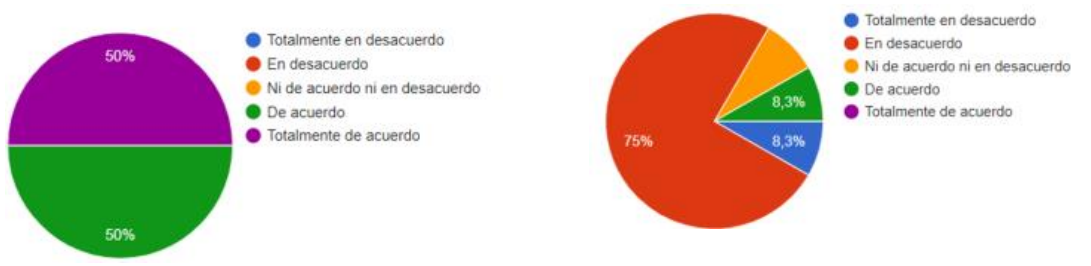

*Figura 5.* Propicia una mejor preparación *Figura 6.* Usar herramientas es difícil

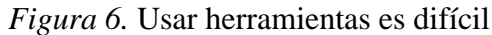

El 8.3% se muestra en desacuerdo al preguntar si considera que, el uso de los simuladores le ha permitido comprender mejor el contenido de la clase, mientras que el resto está de acuerdo, tal y como puede apreciarse en la Figura 7. La Figura 8 muestra que el 33% de los estudiantes está de acuerdo en que el uso de las herramientas permite una mejor retención del tema y el 66.7 dice estar totalmente de acuerdo.

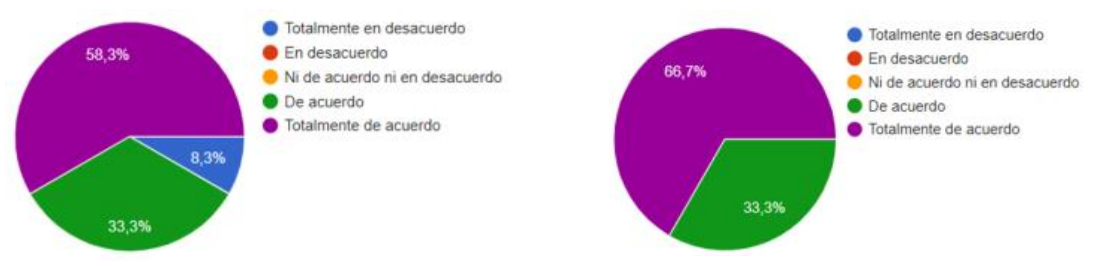

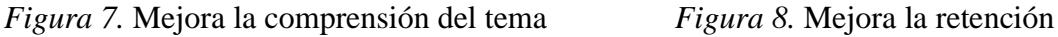

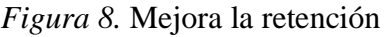

Al preguntar a los estudiantes si en un futuro profesional podrían realizar pruebas mediante estas herramientas, el 66% indica estar totalmente de acuerdo, el 25% de acuerdo y el 8.3 ni de acuerdo ni en desacuerdo, tal y como se muestra en la Figura 9.

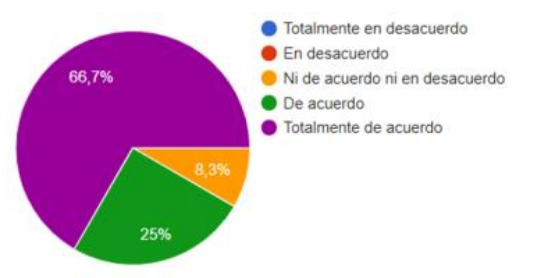

*Figura 9.* Uso en un futuro profesional

## **CONCLUSIONES**

Con base en el trabajo realizado y la información obtenida en la encuesta, la hipótesis es evaluada como verdadera, ya que, más del 90% de los estudiantes dicen haber comprendido mejor los temas y sentirse más seguros de las competencias adquiridas en el transcurso de la materia. Se sienten confiados al saber que, si en las residencias o el trabajo llegan a tener un escenario complicado, tendrán la habilidad de emular antes de realizar cambios directamente en los archivos de configuración de los dispositivos que se encuentren en producción y prevenir afectaciones en el servicio a usuarios.

Utilizar la metodología de aprendizaje basada en problemas es ampliamente recomendable, ya que, se basa en el desempeño del estudiante en una tarea contextualizada. Se cumplieron los resultados esperados y se concuerda con los autores que han realizado proyectos de la misma índole. Así mismo, se recomienda

Las herramientas utilizadas en el desarrollo de este proyecto demuestran que la innovación debe ser constante y que el entorno educativo debe ir adaptándose a las necesidades del entorno. Siempre hay alternativas nuevas que explorar, de ahí la importancia de que el profesor esté comprometido con el desarrollo y la formación integral de los futuros profesionistas del país.

### **BIBLIOGRAFÍA**

Barrionuevo, M., Gil, C., Garibaldi, M., Suárez, C. y Taffermaberry, C. (2017). *Virtualización en la Educación: laboratorio portátil de redes*. XXIII Congreso Argentino de Ciencias de la Computación. La Plata, Argentina

- Cisco Networking Academy (2020). *Homepage CISCO*. Available from: https://www.netacad.com/es/courses/packet-tracer
- Contreras, G., García, R., y Ramírez, M. (2010). Uso de simuladores como recurso digital para la trasnsferencia de connocimiento. *Apertura: Revista de Innovación Educativa*, *volumen 2* (1), pp. 86-100. Recuperado de: http://www.udgvirtual.udg.mx/apertura/index.php/apertura/article/view/22
- García, G., Gil, P., Candelas-Herías, F., Blanes, M., Baquero, M., Alacid, B. y Torres, A. (2015). *Virtualización de Redes de Computadores con GNS3*. XIII Jornadas de Redes de Investigación en Docencia Universitaria: nuevas estrategias organizativas y metodológicas en la formación universitaria para responder a la necesidad de adaptación y cambio. Alicante, España, pp.1343-1356. Recuperado de: http://rua.ua.es/dspace/handle/10045/49378
- Gns3 (2020). *Home page GNS3*. Available from: https://gns3.com/
- Lemáitre, M. J. (2018). Responsabilidades públicas y privadas en el desarrollo de la educación superior. *Calidad en la Educación, volumen 15*, pp.1-13
- Oracle. (2020). *Virtual Box*. Obtenido de https://www.virtualbox.org/
- Sánchez, I. y Temiño, I. (2018). La importancia de los Centros de Simulación Empresarial en la formación universitaria. *International Journal of Information Systems and Software Engineering for Big Companies IJISEBC*. *volumen 5*(2)*,* pp.115-122. Recuperado de: http://uajournals.com/ojs/index.php/ijisebc/article/view/408
- Organización de las Naciones Unidas para la Educación, la Ciencia y la Cultura (2020). *La Educación tranforma vidas*. Recuperado de: https://es.unesco.org/themes/education
- VMware (2020). *Homepage VMware*. Available from: https://www.vmware.com/mx/products/workstation-pro.html